## ID登録の方法について

※すでに本校以外(龍谷・佐賀清和・佐賀女子・佐賀学園)のオープンスクール 参加のためにmcID(共通ID)の登録がお済みの方は必要ありません。

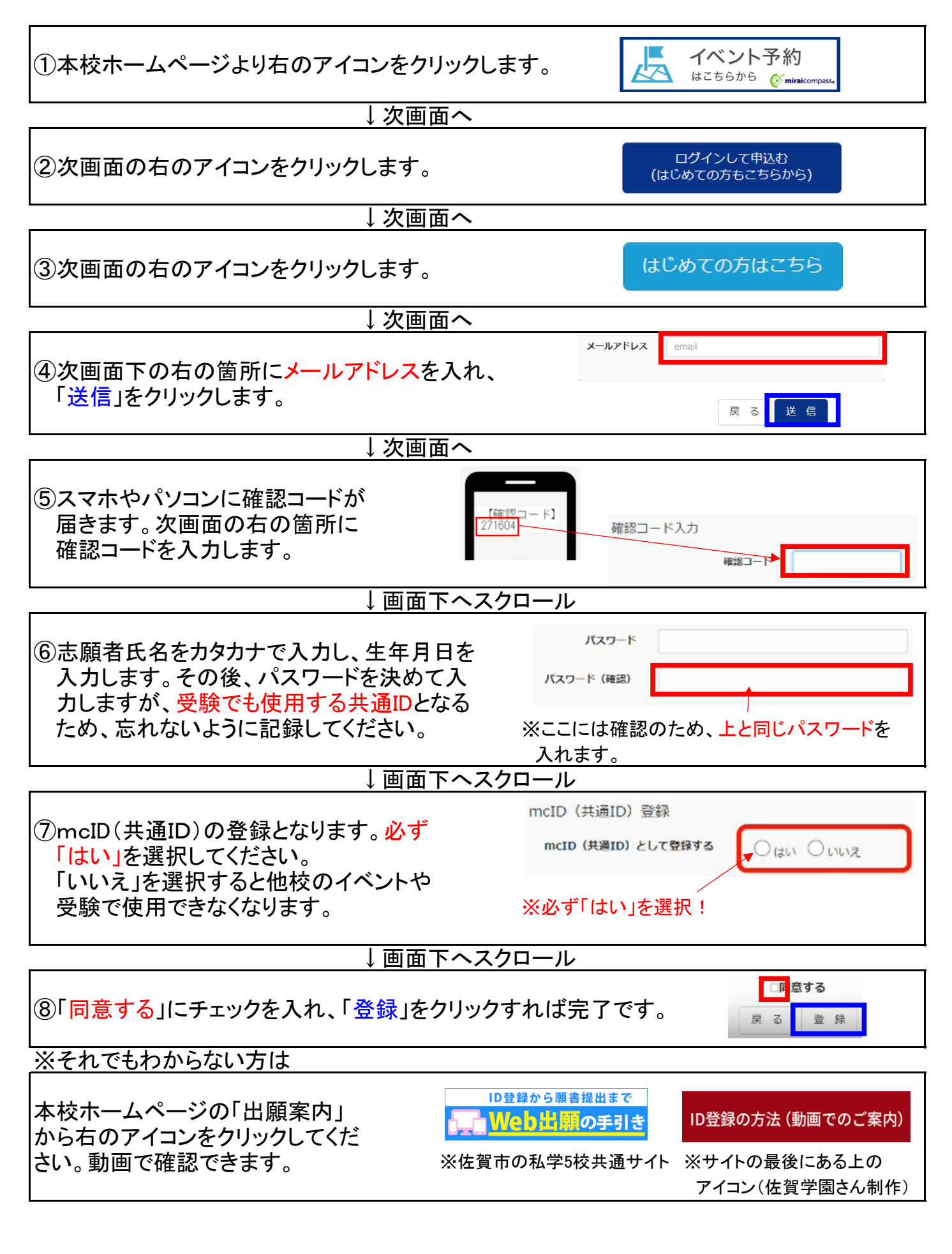